## **TECHNISCHER SIEBDRUCK** Hinweise und Tipps zur Datenanlieferung (1/2)

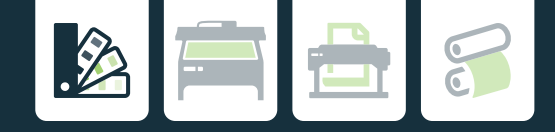

Wie muss eine Druckdatei für den Siebdruck aussehen? Diese Frage stellt sich zurecht, denn beim Siebdruck handelt es sich im Gegensatz zum Offset- oder Digitaldruck hauptsächlich um einen handwerklichen Prozess, der eine spezielle Vorbereitung erfordert.

Hierfür wird das zu druckende Motiv zunächst auf **Film** belichtet oder in spezielle Folie geschnitten, um davon eine brauchbare **Siebkopie** zu erstellen, die als Druckform dient. Die Druckfarbe wird dann anhand einer Rakel durch das Sieb auf das zu bedruckende Material aufgebracht. Da bei diesem Verfahren nur eine Farbe gleichzeitig gedruckt wird, sind bei mehrfarbigen Produkten mehrere Durchgänge mit unterschiedlich belichteten Sieben nötig bis das gewünschte Motiv erkennbar ist.

Die nachfolgend aufgelisteten Informationen sollen Ihnen bzw. Ihrem grafischen Dienstleister helfen, für Ihr Projekt die richtigen Daten zu liefern.

### **ALLGEMEINES**

- • Maximales Druckformat: 1300 x 1600 mm
- Schriften in Pfade umwandeln oder einbetten
- Vektoren (Texte, Formen, Logos) beibehalten, da verlustfrei belichtbar, keine Pixeldaten
- Farben in CMYK umwandeln, Sonderfarben richtig benennen
- • Farbauszüge (auch Sonderfarben) müssen 100 % deckend sein, möglichst keine klassischen Transparenzen, Verläufe, Halb- oder Mischfarbtöne benutzen
- Verläufe und Transparenzen werden mittels spezieller Rasterung simuliert, druckbarer Rastertonwertbereich von 10-90%
- Druckfeinheit bei Plattenformaten von ca. 1200 x 1200 mm; mind. 0,5 mm Punktdurchmesser / Strichstärke ab 0,85 pt

Folgende Merkmale variieren je nach Anwendung und sollten daher nur nach vorheriger Rücksprache angelegt werden:

- Farbüberfüllungen und -einzüge
- Beschnittzugaben
- Schnittmarken
- Formatbegrenzungen
- Rasterverläufe
- Helligkeitsabstufungen

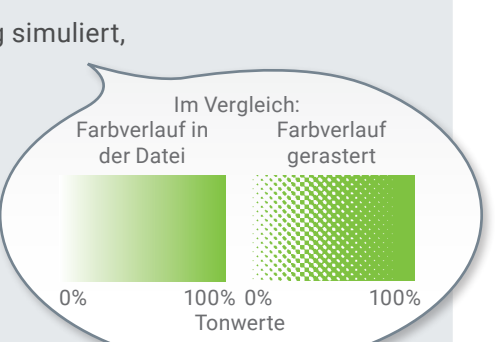

s<br>Stor 3000

Im Vergleich: vergrößerte Vektor- und Pixeldaten

> Le<sub>ctor</sub> 30% e

**POS** 

# **TECHNISCHER SIEBDRUCK** Hinweise und Tipps zur Datenanlieferung (2/2)

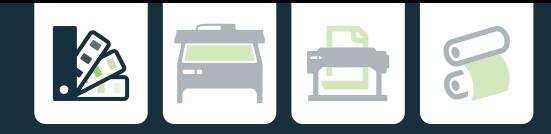

### **DATEIFORMATE**

#### **• PDF | Portable Document Format**

 Bitte nur mit Acrobat Distiller oder ähnlichem Profitool erstellen, nicht mit anwendungsinternen PDF-Writern (CorelDraw, Word usw.). Bitte keine Transparenzen oder Pixeldaten!

#### **• EPS | Encapsulated PostScript**

Achtung: Es kann sowohl Pixel- als auch Vektordaten enthalten! Beim Abspeichern empfiehlt sich, zur Kompatibilitätssteigerung eine ältere Version auszuwählen

#### **• DWG / DXF | AutoCAD-Zeichnung und -Interchange-Datei**

Eine Zeichnung in diesem Dateiformat zur Kompatibilitätssteigerung bitte in einer älteren Version abspeichern.

#### **• DOC / ODT / PPT / ODP / XLS / ODS … | Dokumente aus Office-Programmen**

Diese Formate eignen sich ausdrücklich nicht für den Druck. Sollten keine anderen Daten vorliegen, erstellen wir Ihnen davon gegen Aufpreis gern verwendbare Druckdaten.

**• JPEG / PNG / TIF / BMP / PSD ... | Dateiformate, die hauptsächlich Pixeldaten enthalten** Diese Dateiformate sind für die Erstellung von Siebdruck-Vorlagen ungeeignet.